VFP SQLSERVER C\_S PDF https://www.100test.com/kao\_ti2020/251/2021\_2022\_\_E8\_B0\_88\_E 8\_BO\_88VFP\_E5\_c97\_251343.htm 1.CLIENT/SERVER  $? C/S$  2-TIER

 $3-TIER$  ( VFP), 于前店后库.店里需要什么东西,得自己去库房找,库房管理也  $\cdot$  C/S

, the contraction of  $\mathbb{C}/\mathbb{S}$  and  $\mathbb{C}/\mathbb{S}$  and  $\mathbb{C}/\mathbb{S}$  and  $\mathbb{C}/\mathbb{S}$  and  $\mathbb{C}/\mathbb{S}$  and  $\mathbb{C}/\mathbb{S}$  and  $\mathbb{C}/\mathbb{S}$  and  $\mathbb{C}/\mathbb{S}$  and  $\mathbb{C}/\mathbb{S}$  and  $\mathbb{C}/\mathbb{S}$  and  $\mathbb{C}/\mathbb$ 

 $\mathcal{A}=\mathcal{A}$ . Define the contract of  $\mathcal{A}$ . The contract of  $\mathcal{A}$ 

 $\mathbb{C}\mathcal{S}$ .

SERVER),

 $VFP$   $C/S$ ,  $VFP$ , we are the contract of the contract of the contract of the contract of the contract of the contract of the contract of the contract of the contract of the contract of the contract of the contract of the contract of the

VFP/SQL SERVER . 2. SQL SERVER SQL SERVER RDBMS(
), ORACLE, INFOMIX, POWERBUILD,

: ACCESS, VFP, SQL SERVER. 稍微大一点的系统,SQL SERVER是需要专人管理的, DBA (DATABASE ADMINISTRATOR) , DBA  $\blacksquare$ . SQL SERVER NT SERVER ,

 $\colon$  the contract of  $\colon$  the contract of  $\colon$ 

 $\mathcal{R}_{\mathcal{B}}$ 

WIN95/98

. 3. VFP/SQL SERVER C/S VFP SQL SERVER NEWSPACK  ${\rm (VB} \hspace{1.5cm} , {\rm FOXPRO} \hspace{1.5cm} , \hspace{1.5cm} ),$  $VFP$ ,  $VFP$ : SQL SERVER, ODBC, OLE DB/ADO. WFP VISUAL STUDIO . VFP SQL SERVER , 3 : A. B. ADO C. SPT (SQL PASS THROUGH) 3 , 3 . ADO VFP SQL **SERVER**  $\,$  $\bullet$  . The definition of the definition of the definition of the definition of the definition of the definition of the definition of the definition of the definition of the definition of the definition of the definition o  $\text{SPT},$  $SPT$  . SPT SQLCONNECT() SQL SERVER  $SQLEXEC()$   $SQL$   $SQL$   $SERVER$ , we can assume that  $\mathbf{SQL}$  $.4$  VFP VFP  $\begin{array}{lll} \text{VFP} & \text{SQL SERVER} \end{array}$  $\,$ SQL SERVER . The contraction of the state of the state of the state of the state of the state of the state of the state of the state of the state of the state of the state of the state of the state of the state of the state of the st  $\begin{tabular}{ll} SQL SERVER & , & SQL SERVER \end{tabular}$ . SQL SERVER ENTERPRISE MANAGER  $(EM)$  . SQL SERVER

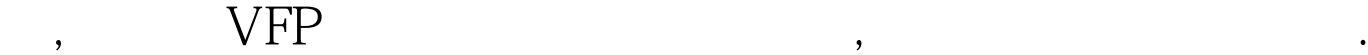

\*\*\*\*\*\*\*\*\*\*\*\*\*\*\* 谈谈VFP和SQL SERVER搭配做C/S系统 (二) -- ODBC 1 ODBC VFP SQL SERVER ODBC OLE DB(ADO) 以打开控制面板的ODBC数据源进行设置。但很多情况下,

odbc and approach approach and approach approach and  $API$ ODBC SQLConfigDataSource  $(1 2 3 DECLARE$ INTEGER SQLConfigDataSource IN odbccp32 INTEGER, INTEGER, STRING, STRING lnWindowHandle=0 lcODBCDriver=' SQL Server' amp.DRIVER lcODBCName='SharedData' amp.数据源名字 lcODBCDesc= Shared Data Source' amp.  $\blacksquare$  lcODBCServer= ' DEVSQL' amp.SQL SERVER lcODBCDatabase= Shared' amp. ODBC, Q lreturn=SQLConfigDataSource(lnWindowHandle, 2, lcODBCDriver, .' DSN=' lcODBCName CHR(0). Description=' lcODBCDesc CHR(0) . ' Server=' lcODBCServer CHR(0) . 'Database=' lcODBCDatabase  $CHR(0)$  IF lreturn=0 amp.  $***$  ODBC lreturn=SQLConfigDataSource(lnWindowHandle, 1, lcODBCDriver, .' DSN=' lcODBCName CHR(0). Description=' lcODBCDesc CHR(0) .' Server='

lcODBCServer CHR(0) . 'Database=' lcODBCDatabase  $CHR(0)$  IF lreturn=0 amp. MessageBox(' ODBC ,16' BUFFER' ) ENDIF ENDIF 2 ODBC 源 \*\*用完后,可以在表单DESTROY事件里删除ODBC。 如果

DECLARE INTEGER SQLConfigDataSource IN odbccp32 INTEGER, INTEGER, STRING, STRING lnWindowHandle=0 lcODBCDriver='SQL Server' lcODBCName='SharedData' lcODBCDesc='Shared Data Source' lcODBCServer=

' DEVSQL' lcODBCDatabase=' Shared'

lreturn=SQLConfigDataSource(lnWindowHandle, . 2, lcODBCDriver, .' DSN=' lcODBCName CHR(0).

' Description=' lcODBCDesc CHR(0) . ' Server=' lcODBCServer CHR(0) . 'Database=' lcODBCDatabase  $CHR(O)$ ) IF lreturn=1 amp.ODBC lreturn=SQLConfigDataSource(lnWindowHandle, . 3, lcODBCDriver, .' DSN=' lcODBCName CHR(0). Description=' lcODBCDesc CHR(0) .' Server=' lcODBCServer CHR(0) . 'Database=' lcODBCDatabase  $CHR(O)$  IF lreturn=0 MessageBox(' ODBC  $, 16$ 

BUFFER') ENDIF ENDIF 100Test

www.100test.com